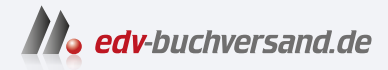

## SAP Data Warehouse Cloud Das umfassende Handbuch

**[» Hier geht's](https://www.edv-buchversand.de/product/rw-9043/SAP%20Data%20Warehouse%20Cloud)  direkt zum Buch**

## DAS VORWORT

Dieses Vorwort wird Ihnen von www.edv-buchversand.de zur Verfügung gestellt.

## **Vorwort und Einleitung**

Wir freuen uns, dass Sie Interesse an unserem Buch zum Thema SAP Data Warehouse Cloud haben. In diesem Vorwort wollen wir Ihnen kurz erläutern, warum wir dieses Buch geschrieben haben und was Sie hier erwartet.

Mit der Ankündigung von *SAP Data Warehouse Cloud* als neue strategische Data-Warehouse-Lösung von SAP wurden viele SAP-Kunden hellhörig. Insbesondere Kunden, die bereits den Schritt in Richtung SAP HANA in Verbindung mit SAP BW gegangen waren, fragen sich nun natürlich, welche Auswirkungen diese neue Software für ihre Unternehmen und ihre vorhandene Systemlandschaft hat. Aber auch alle anderen SAP-Kunden und Interessenten sind an Funktion und Leistungsumfang der neuen cloudbasierten Lösung sehr interessiert.

Wir Autor\*innen sind selbst seit der ersten Stunde »am System live dabei« und wollen unsere Erfahrungen und Erkenntnisse aus aktuellen Projekten mit diesem Buch sehr gern mit Ihnen teilen. Kann man aber ein so dynamisches Produkt wie SAP Data Warehouse Cloud, das sich alle zwei Wochen ändert, überhaupt angemessen im Rahmen eines Buches beschreiben? Sind nicht alle Informationen recht schnell »legacy«, also veraltet?

Wir haben den Schritt gewagt und denken, unseren Leserinnen und Lesern einen wesentlichen Vorteil bieten zu können, indem wir mit diesem Buch grundlegende Konzepte vorstellen und anhand von Beispielen verständlich darstellen.

Natürlich ist uns bewusst, dass sich Software-as-a-Service stetig weiterentwickelt und Sie als Leser\*in heute gegebenenfalls mit einer wesentlich aktuelleren Version arbeiten als die, die für dieses Buch technische Ausgangsbasis war. Aus diesem Grund haben wir uns mehr auf den roten Faden und weniger auf ein einzelnes Feature fokussiert.

Dieses Buch teilt sich in vier Teile auf:

In **Teil I**, »Einführung«, ordnen wir das neue Produkt in die Historie ein. Sie **Teil I** erfahren, auf welchen logischen Vorgängern SAP Data Warehouse Cloud aufsetzt und wie sich das Produkt heute darstellt. **Kapitel 1**, »Data Warehousing mit SAP im Wandel«, stellt hierzu historisch die relevanten SAP-Produkte sowie die bis dato aktuellen konzeptionellen Ansätze im SAP-Data-Warehouse-Umfeld dar. In **Kapitel 2**, »Einführung in SAP Data Warehouse Cloud«, erfolgt als Einstieg eine kurze Einführung in die wesentlichen Funktionalitäten von SAP Data Warehouse Cloud.

- **Teil II** In **Teil II**, »Funktionen von SAP Data Warehouse Cloud«, stellen wir Ihnen die Features aus einem überwiegend technisch orientierten Blickwinkel vor, wobei wir uns an den Menüpunkten orientieren. Dabei legen wir Ihnen die verschiedenen Einzelaufgaben und Lösungsoptionen dar. In **Kapitel 3**, »Verwaltung von Verbindungen, Dateien und Artefakten«, werden zunächst die grundlegenden Möglichkeiten zur Anbindung von Daten und Quellsystemen beschrieben. **Kapitel 4**, »Datenmodellierung mit dem Data Builder«, zeigt die sich hieraus ergebenden Modellierungsmöglichkeiten mit dem Data Builder auf. Diese bilden die Grundlagen für die in **Kapitel 5**, »Datenaufbereitung mit dem Business Builder«, beschriebene Datenaufbereitung. **Kapitel 6**, »Reporting mit SAP Analytics Cloud«, zeigt dann die Möglichkeiten für das Reporting mit dem Story Builder auf. In **Kapitel 7**, »Verwalten und Überwachen der Datenintegration«, werden die Möglichkeiten der Datenintegration beschrieben, die gemäß den Hinweisen in **Kapitel 8**, »Benutzer und Rollen«, zu Sicherheit und Berechtigungen benutzerbezogen eingerichtet werden können. In **Kapitel 9**, »Weitere Konfigurationen in SAP Data Warehouse Cloud«, finden Sie zusätzliche Konfigurationsmöglichkeiten, und **Kapitel 10**, »Transport von Artefakten«, beschäftigt sich mit dem Transport von Artefakten. In **Kapitel 11**, »Datenmodelle im Kontext von SAP BW und SAP BW Bridge«, finden Sie alle relevanten Informationen zur SAP BW Bridge, und wir zeigen Ihnen auf, wie Sie Datenmodelle aus SAP BW übernehmen können. In **Kapitel 12**, »Content-Netzwerk«, stellen wir das Content Network dar, und in **Kapitel 13**, »Data Marketplace und Data Sharing Cockpit«, beschreiben wir zum Ende dieses Buchteils den Data Marketplace und das Data Sharing Cockpit.
- **Teil III** In **Teil III**, »Einsatzszenarien für SAP Data Warehouse Cloud«, zeigen wir Ihnen anhand von praktischen Beispielen, wie Sie SAP Data Warehouse Cloud nutzen. Hierbei weiten wir den Blick, da bei diesen Szenarien eine Kombination mehrerer Features benötigt wird. In **Kapitel 14**, »Architekturen und Szenarien für den Einsatz von SAP Data Warehouse Cloud«, stellen wir zunächst die Szenarien vor. **Kapitel 15**, »Szenario 1: Self-Service«, stellt beispielhaft die Umsetzung eines Self-Service-Ansatzes mit SAP Data Warehouse Cloud vor. In **Kapitel 16**, »Szenario 2: Hybride Modellierung zur Erweiterung einer SAP-BW-Lösung«, werden die Möglichkeiten einer hybriden Datenmodellierung aufgezeigt, und **Kapitel 17**, »Szenario 3: Echtzeit-Datenanalyse und Reporting«, beschreibt beispielhaft die Umsetzung von Echtzeit-Datenanalysen.

**Ausblick** Im abschließenden Ausblick in **Kapitel 18**, »Ausblick«, der naturgemäß etwas vage bleiben muss, geben wir Ihnen unsere Einschätzung der Rahmenbedingungen und Weiterentwicklung für den Einsatz von SAP Data Warehouse Cloud.

Wichtig ist uns als Autoren an dieser Stelle, Ihnen eine, aus unserer Sicht passende Kombination von funktionaler Darstellung und Beispielen aus der Praxis an die Hand zu geben. Es gibt insbesondere online sehr viele Quellen, die zu einer bestimmten Funktionalität oder Aufgabenstellung einen Post oder Ähnliches bieten, aber ein zusammenhängendes Grundwerk mit konkreten Beispielen zum Nachbauen sucht man vergebens.

Unser Buch bietet Ihnen eine erste Orientierung und soll für Sie ein Ratgeber auf Ihrem gemeinsamen Weg mit SAP Data Warehouse Cloud sein. Was können Sie genau erwarten?

**Was dieses Buch leistet**

- Sie erhalten einen Überblick der zum Stand Juli 2022 verfügbaren Funktionalitäten.
- Sie verstehen die Positionierung der in SAP Data Warehouse Cloud zum Stand Juli 2022 verfügbaren Objekte und Menüeinträge.
- Sie verstehen die zentralen Begriffe, die Ihnen bei der Arbeit in SAP Data Warehouse Cloud begegnen.
- Wir ordnen die wichtigen Funktionalitäten und Einstellungsmöglichkeiten und ihr Zusammenspiel für Sie ein.
- Wir führen Sie durch die grundsätzliche Nutzung der Funktionalitäten.
- Wir geben Ihnen Tipps und Hilfestellungen für eine eigene Umsetzung aus der Projekterfahrung der Autor\*innen.
- Sie erhalten Beispiele für typische aktuelle Anforderungen aus der SAP-Business-Intelligence-Welt und für die Umsetzung mit SAP Data Warehouse Cloud.
- Wir geben Ihnen Anregungen, wie SAP Data Warehouse Cloud Ihr bestehendes Portfolio erweitern kann.
- Sie lernen einzuordnen, welche der bereits implementierten Modelle, beispielsweise im Bereich SAP BW, Sie weiterhin verwenden oder migrieren können und wie Sie mit SAP Data Warehouse Cloud alternative Implementierungsmöglichkeiten umsetzen.
- Sie erfahren in groben Linien die weitere Entwicklung von SAP Data Warehouse Cloud.

Unser Ziel ist es, Ihnen ein besseres Gefühl und konkrete Hilfestellung bei der Bewertung von eigenen Use Cases und Einsatzszenarien zu geben.

Wie die meisten Sachbücher können Sie das Buch von vorne nach hinten durchlesen oder gezielt einzelne Kapitel oder Abschnitte herausgreifen, die Sie gerade für einen einzelnen Arbeitsschritt brauchen. Begriffe und Sachverhalte werden in der Regel dort erklärt, wo sie zum ersten Mal auftauchen. Um Ihnen das Auffinden der Details zu erleichtern, haben wir einige Querverweise auf andere Abschnitte eingefügt. Darüber hinaus finden Sie einen Index, in dem Sie die wichtigen Begriffe und Verweise auf die entsprechenden Buchseiten finden.

**Grenzen dieses Buches**

Wie jedes Produkt hat auch dieses Buch seine Grenzen. Allein schon aufgrund seines Umfangs möchten wir Sie auf Folgendes hinweisen:

- Es ist keine allgemeine Einführung zum Thema Cloud Computing oder Software-as-a-Service. Wir gehen von einem Grundverständnis dessen aus, was Sie von einer Public Cloud erwarten können.
- Auch wenn wir an einigen Stellen Hinweise zur Installation und Konfiguration einzelner Komponenten geben, ist es kein vollwertiger Installations- und Konfigurationsleitfaden. Wir gehen davon aus, dass Sie SAP Data Warehouse Cloud lauffähig installiert haben.
- Themen zur Finanzgestaltung und Lizenzierung und zur Arbeitsorganisation werden nicht angesprochen. Wir gehen davon aus, dass Sie sich bei den Herstellern direkt über Lizenzthemen informieren.
- Sie finden in einigen Fällen Screenshots oder eine Anleitung zum Durchklicken, aber aufgrund der Dynamik kann es sein, dass die Darstellung im System zum Zeitpunkt der Umsetzung in Ihrem Unternehmen von der Darstellung im Buch abweicht. Darüber hinaus kann es sein, dass die Darstellung in Ihrem Lizenzmodell oder in Ihrer Sprachversion abweicht.
- Zwar beschreiben wir umfassend die Funktionalität, setzen aber dem jeweiligen Thema angemessene Schwerpunkte, was die Detailtiefe angeht.
- Hinweise zur Verfügbarkeit oder Nicht-Verfügbarkeit und Empfehlungen beziehen sich immer auf die Software zum Zeitpunkt der Drucklegung des Buches. Es kann sein, dass Funktionalität, die als nicht verfügbar benannt ist, nachentwickelt wurde, wenn Sie das Buch lesen.
- Aussagen zu Limitierungen und Voraussetzungen der Funktionalität beziehen sich gleichfalls auf den Zeitpunkt der Drucklegung des Buches.
- Aussagen zur Weiterentwicklung sind kein Versprechen, sondern eher eine Darstellung der Absichtserklärung und Entwicklungstendenz des Herstellers SAP.
- **Weitere Hilfsmittel** Daher empfehlen wir Ihnen, bei Ihrer Arbeit ergänzend weitere Hilfsmittel einzusetzen. An einigen Stellen haben wir Hinweise zu Blogs, Links und SAP-Hinweisen eingearbeitet. Insbesondere empfehlen wir Ihnen als Ergänzung, folgende aktuelle Informationen zurate zu ziehen:
- die Anwendungshilfe von SAP (siehe http://help.sap.com/dwc) und die dort bereitgestellten Dokumente
- die integrierte Hilfe in SAP Data Warehouse Cloud
- SAP-Schulungen zum Thema SAP Data Warehouse Cloud
- die Produkt-Roadmap von SAP (siehe *https://www.sap.com/products/ roadmaps.html*)

Wir denken, Ihnen mit dem vorliegenden Buch eine sehr gute Grundlage für das Erkunden der SAP Data Warehouse Cloud und für die tägliche Arbeit in SAP Data Warehouse Cloud zu liefern und wünschen Ihnen eine erfolgreiche und produktive Arbeit beim Umsetzen Ihrer Anforderungen.

## **Alexander Kästner & Alexander Scivos**

im Namen des gesamten Autor\*innenteams